# ОГЭ 7. Кодирование и декодирование информации

# •Что такое Кодирование и декодирование информации?

# «ЬТЯНОГОД XET, ОТК ИДЕРЕПВ, А ЕН ЬТАДЖ ХЕТ, **ОТКИДАЗОП»**

Аристотель

# Догонять тех, кто впереди, а не ждать тех, кто позади.

#### Флажковая азбука

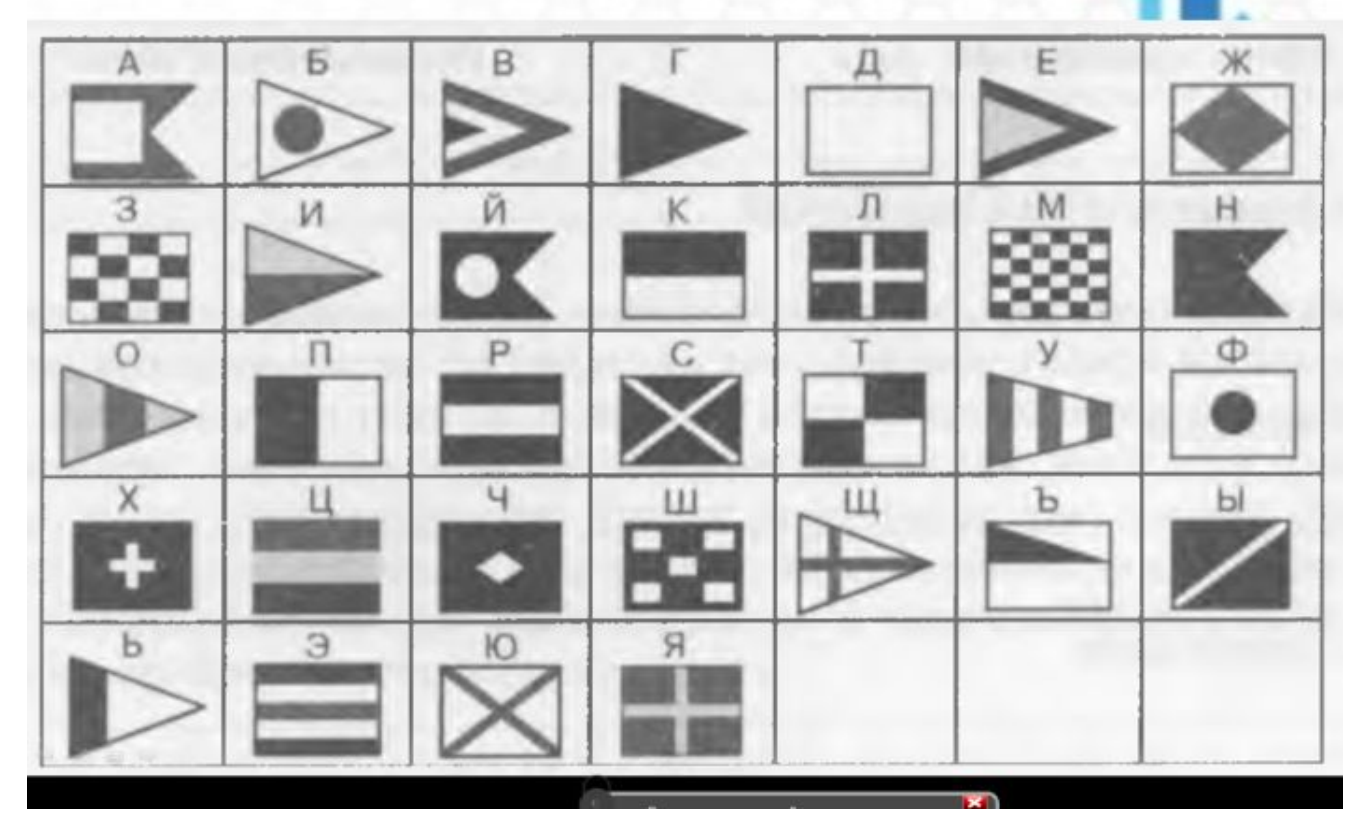

• Расшифровать:

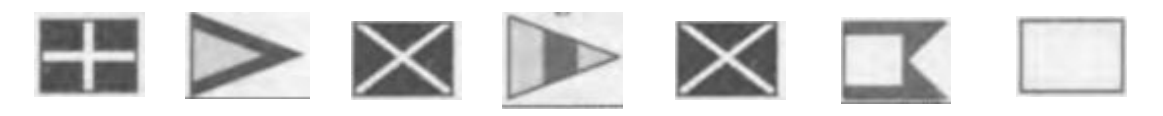

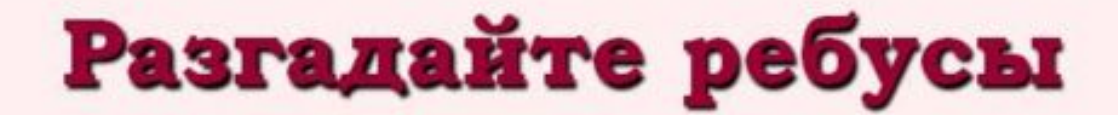

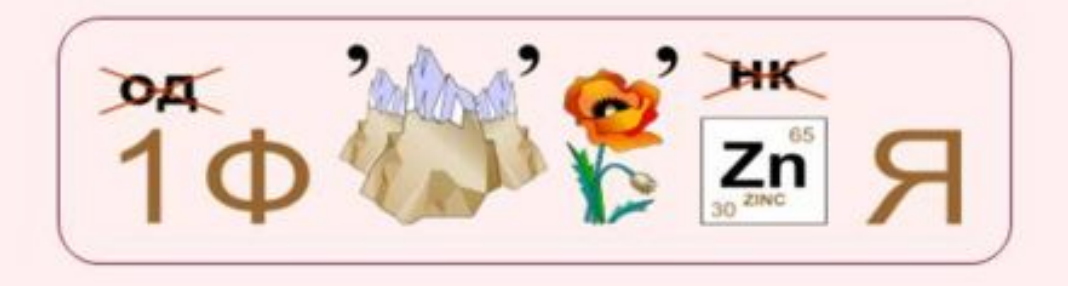

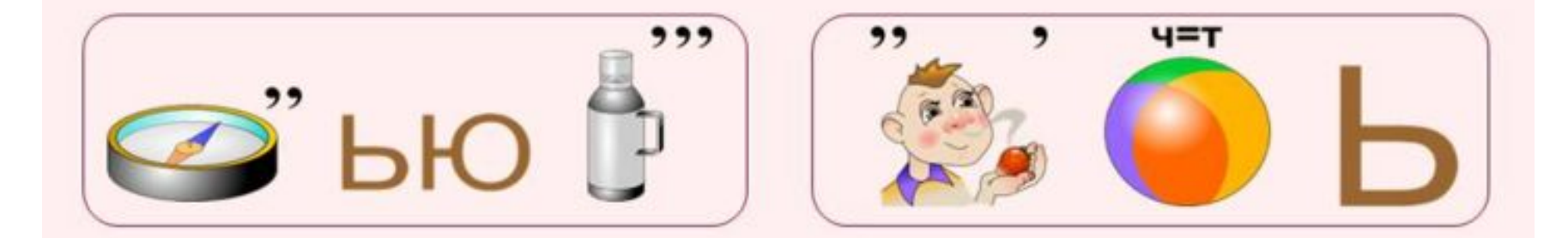

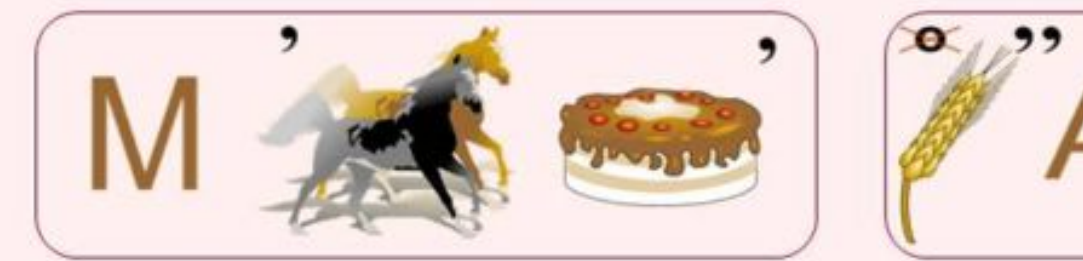

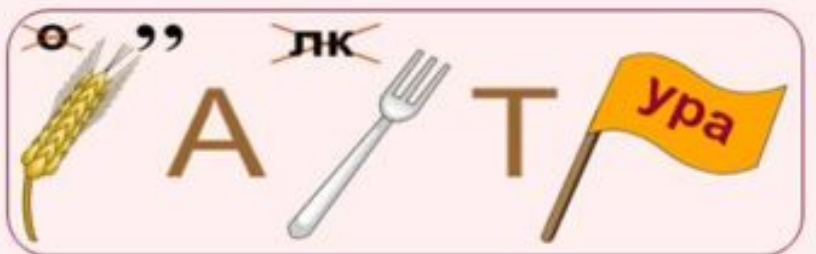

# Морская семафорная азбука

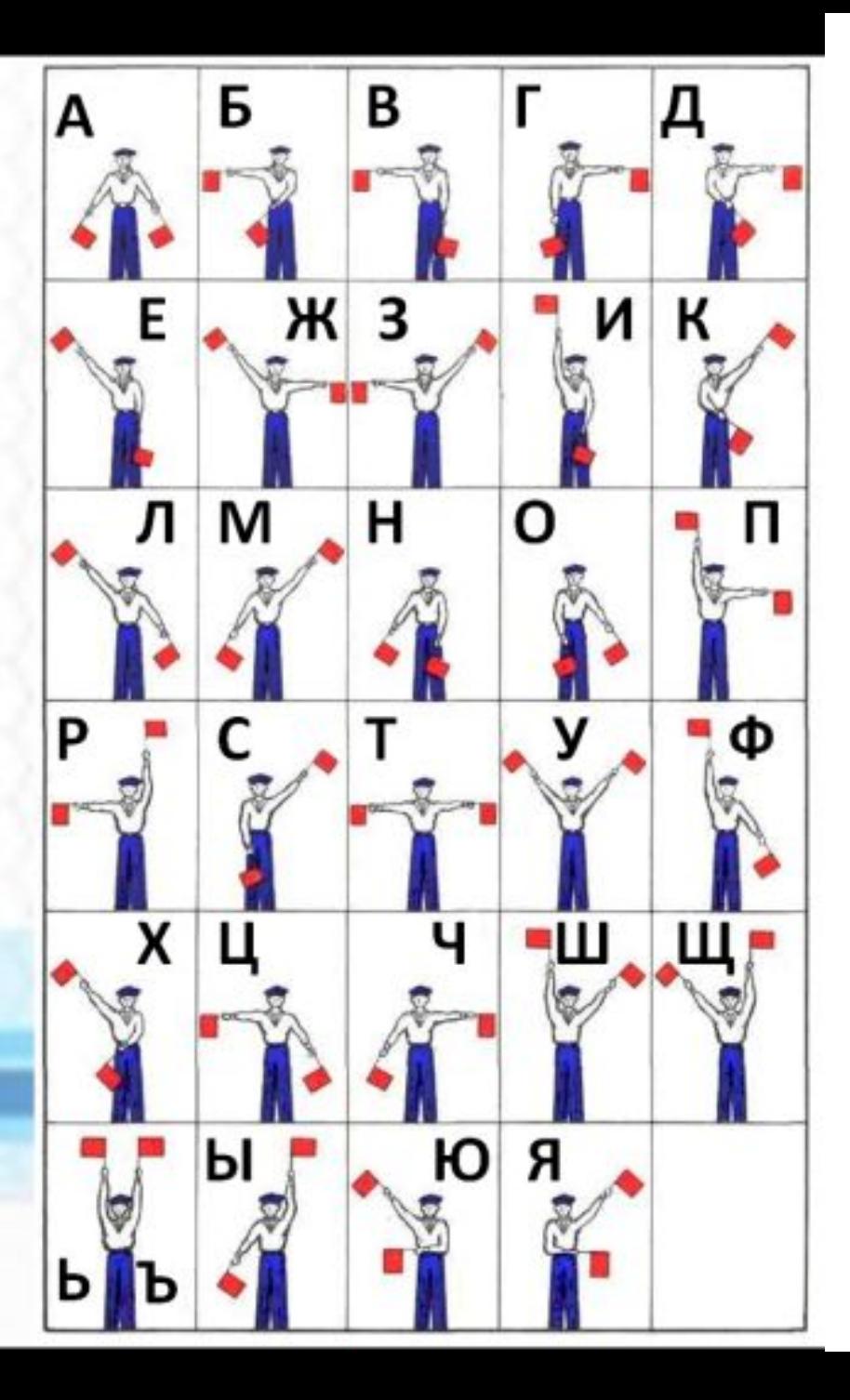

# Азбука Морзе

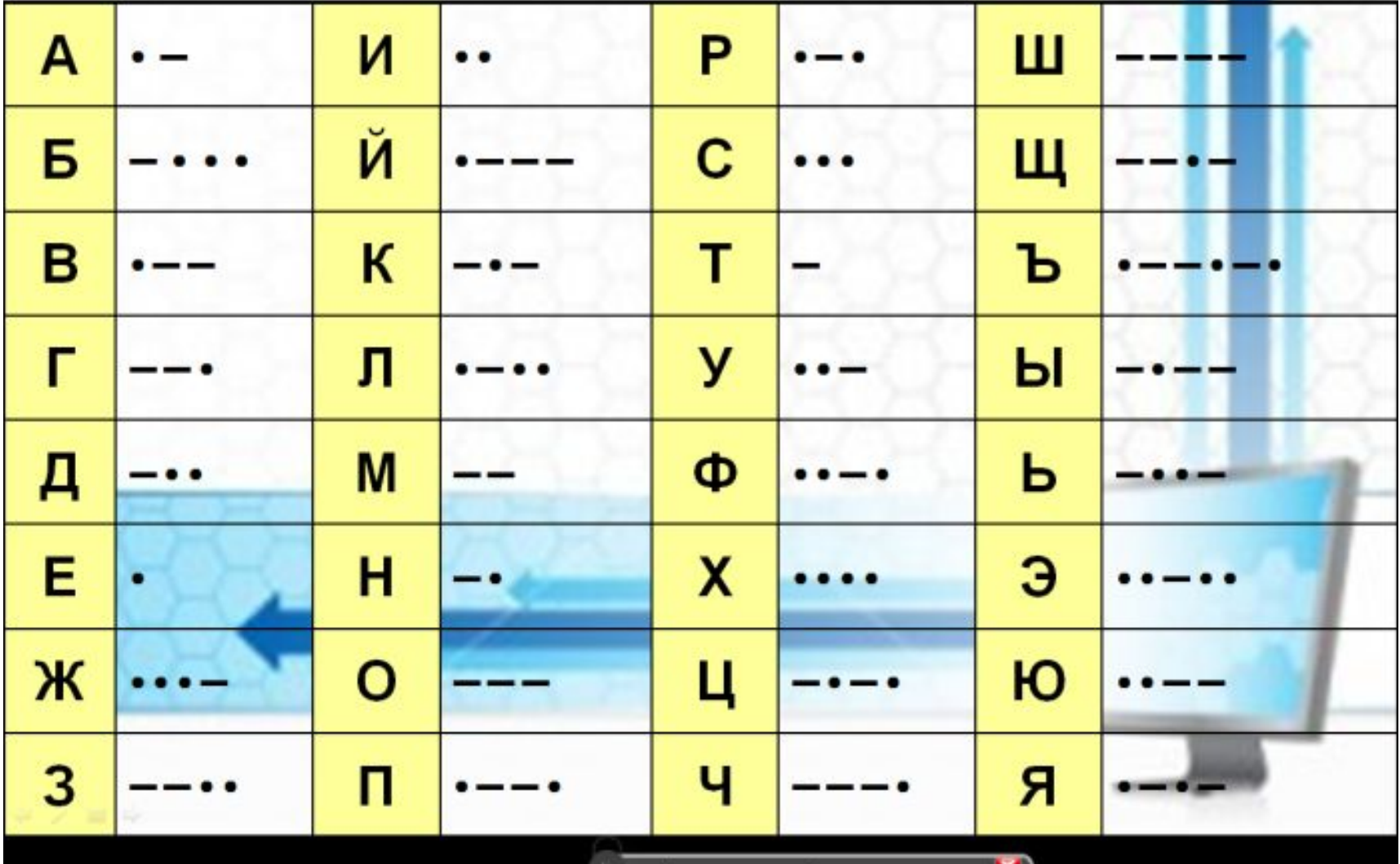

## Можно ли однозначно расшифровать?

Попробуйте расшифровать слова, согласно таблице Морзе(слова из двух букв):

- $\bullet \bullet - \bullet -$
- ••—•••—
- $\bullet\bullet$ ———— $\bullet$
- $\bullet$  Як
- $\bullet$  yx
- $\bullet$  ЮГ

# Расшифровать по Морзе:

Каждая гласная заканчивается на тире:

• ——• — —•• —• —

### ванна

### Задание 7 вариант 1. Разведчик передал в штаб радиограмму:

 $\bullet$  —  $\bullet$   $\bullet$  — —  $\bullet$  —  $\bullet$   $\bullet$   $\bullet$  — —  $\bullet$   $\bullet$ 

В этой радиограмме содержится последовательность букв, в которой встречаются только буквы А, Д, Ж, Л. Каждая буква закодирована с помощью азбуки Морзе. Разделителей между кодами букв нет. Запишите в ответе переданную последовательность букв.

Нужный фрагмент азбуки Морзе приведён ниже.

$$
A) \bullet -
$$
  
\n
$$
(A) - \bullet \bullet
$$
  
\n
$$
(A) - \bullet \bullet
$$
  
\n
$$
(A) - \bullet \bullet
$$
  
\n
$$
(A) - \bullet \bullet
$$

### Задание 7 вариант 1. Разведчик передал в штаб радиограмму:

#### $\bullet-\bullet\bullet=\bullet-\bullet\bullet\bullet-\bullet\bullet$

В этой радиограмме содержится последовательность букв, в которой встречаются только буквы А, Д, Ж, Л. Каждая буква закодирована с помощью азбуки Морзе. Разделителей между кодами букв нет. Запишите в ответе переданную последовательность букв.

Нужный фрагмент азбуки Морзе приведён ниже.

$$
A) \bullet -
$$
  

$$
(A) - \bullet \bullet
$$
  

$$
(A) \bullet - \bullet \bullet
$$
  

$$
(B) -
$$

 $\cdots$   $\cdots$   $\cdots$ 

# Закодировать в тетради

• Слово СЛОН

## По таблице:

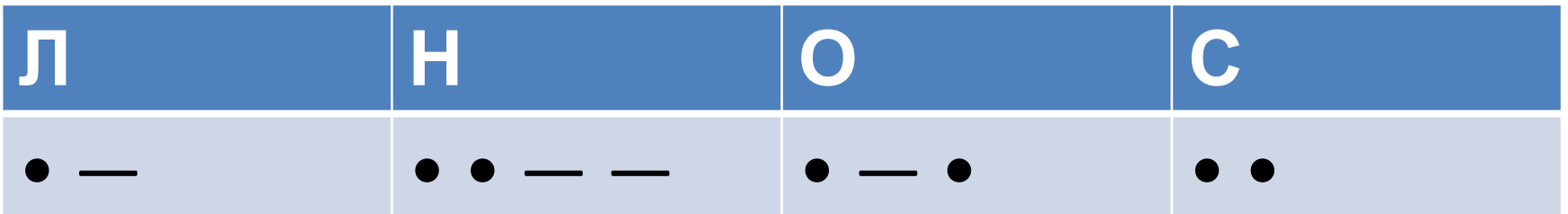

Декодировать по следующей таблице:

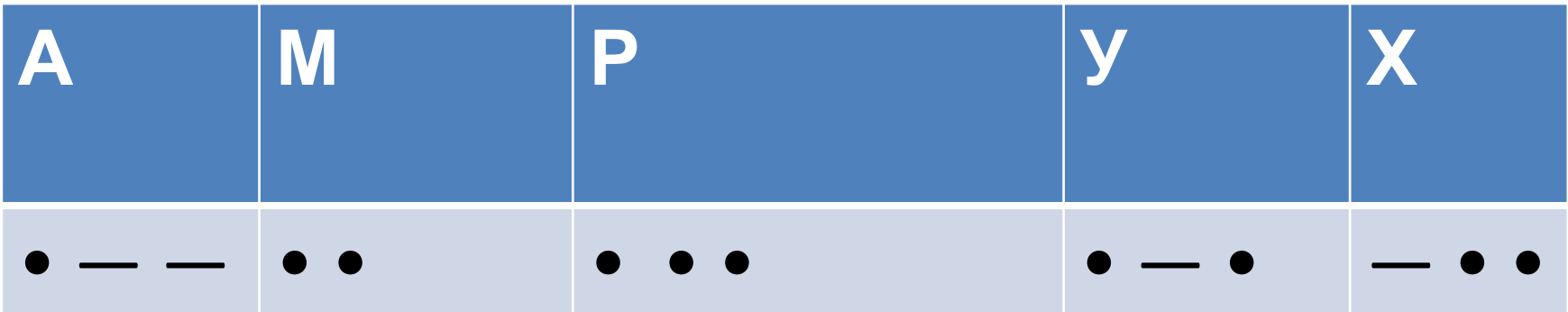

# Закодировать в тетради

- Слово Hate
- По таблице:

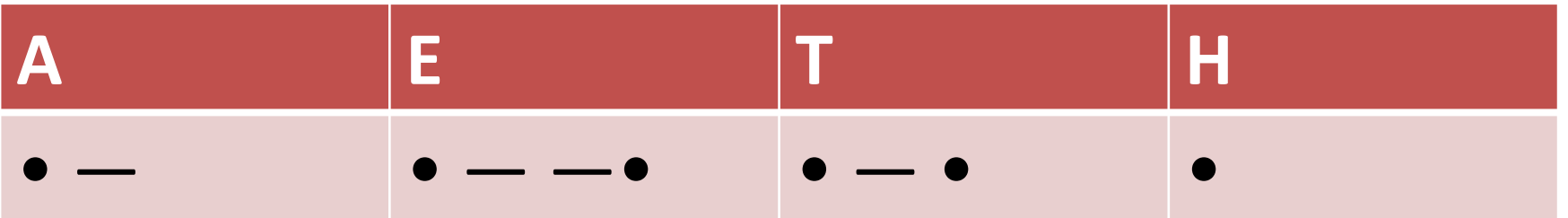

Декодировать по следующей таблице:

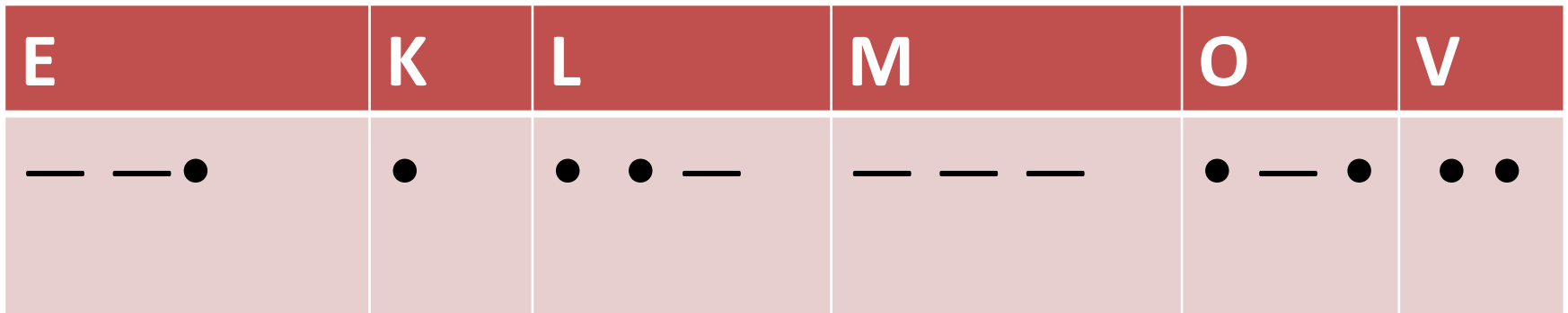

- Разведчик передал в штаб радиограмму:
- $\bullet$   $\cdots$   $\bullet$   $\cdots$   $\bullet$   $\bullet$   $\bullet$   $\cdots$   $\bullet$   $\cdots$   $\bullet$   $\bullet$
- В этой радиограмме содержится последовательность букв, в которой встречаются только буквы А, Д, К, С, Ы. Каждая буква закодирована с помощью азбуки Морзе. Разделителей между кодами букв нет. Запишите в ответе переданную последовательность букв.
- Нужный фрагмент азбуки Морзе приведён ниже.
- $A) \bullet -$
- $\Box$ ) • •
- $K$ ) • —
- С) • •
- Ы $)$  • —
- Разведчик передал в штаб радиограмму:
- $\bullet$   $\frac{\ }{\ }$   $\bullet$   $\frac{\ }{\ }$   $\bullet$   $\frac{\ }{\ }$   $\bullet$   $\frac{\ }{\ }$   $\bullet$   $\frac{\ }{\ }$   $\bullet$   $\frac{\ }{\ }$   $\bullet$   $\frac{\ }{\ }$   $\bullet$   $\frac{\ }{\ }$   $\bullet$   $\frac{\ }{\ }$   $\bullet$   $\frac{\ }{\ }$   $\bullet$   $\frac{\ }{\ }$   $\bullet$   $\frac{\ }{\ }$   $\bullet$   $\frac{\ }{\ }$   $\bullet$   $\frac{\ }{\ }{\ }$
- В этой радиограмме содержится последовательность букв, в которой встречаются только буквы А, К, С, Т, У. Каждая буква закодирована с помощью азбуки Морзе. Разделителей между кодами букв нет. Запишите в ответе переданную последовательность букв.
- $A) \bullet -$
- $K$ ) • —
- $\bullet$   $\circ$   $\circ$   $\bullet$   $\bullet$
- Т) —
- У) • —

## перемена

Незнайка шифрует русские слова, записывая вместо каждой буквы её номер в алфавите (без пробелов). Номера букв даны в таблице. Некоторые шифровки можно расшифровать не одним способом. Например, 12112 может означать «АБАК», может — «КАК», а может — «АБААБ».

А) 1  $\left| W \right|$  8  $\left| H \right|$  15  $\left| \Phi \right|$  22  $\left| \frac{\text{bl}}{20} \right|$ 29  $\overline{5}$  (2  $\overline{3}$  (3) 9  $\overline{0}$  (0) 16 (X) 23  $\overline{b}$  (3) 30 В) 3 И) 10 П) 17 Ц) 24 Э) 31 Г) 4  $|\check{U}$ ) 11 P) 18 Ч) 25  $\begin{pmatrix} 10 \\ 22 \end{pmatrix}$ 32 Д) 5 К) 12 С) 19  $\frac{\text{m}}{26}$ <sup>26</sup> Я) 33 Даны четыре шифровки: 812029 812030 182029 182030 Только одна из них расшифровывается единственным способом. Найдите её и расшифруйте. То, что получилось, запишите в качестве ответа.

Е) 6 Л) 13 Т) 20 27

Илья и Коля для общения друг с другом придумали собственный шифр, в котором буквы русского

алфавита

- шифруются последовательностями латинских букв. Вот фрагмент кодовой таблицы:
- Расшифруйте сообщение, если известно, что в нём все русские буквы встречаются не более одного

раза:

Запишите в ответе расшифрованное сообщение.

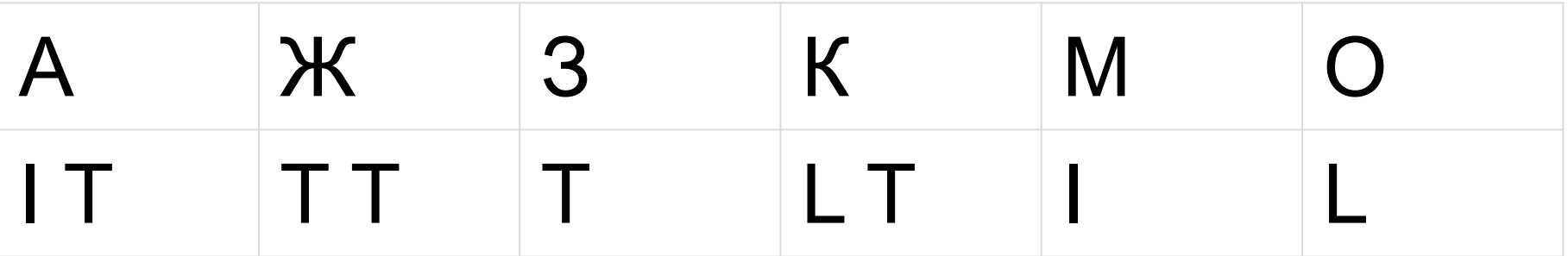

## Графическое задание

- В ГИМПЕ флажковой азбукой закодировать слово МИГ.
- Изображение высота 200, ширина 500
- Создаём прямоугольное выделение высотой 100, шириной 150.
- Закрашиваем согласно букве М.

Создаем при помощи свободного выделения треугольник, закрашиваем соответвенно букве И.

И ещё один треугольник закрашиваем согласно букве Г.

## Графическое задание

## В ГИМПЕ

При помощи флажковой азбуки закодировать своё имя.

## перемена

• Создать программку, которая введённую букву преобразовывает в азбуку морзе.

## Pascal

• Программа которая кодирует азбукой Морзе.

• var b,g:string;

## · begin

- writeln('vvedi bykvy');
- readln(b);
- if  $b = 'A'$  then  $g := '.'.$
- if  $b = 'B'$  then  $g := '-.]'$ ;
- $\overline{1}$
- writeln(g);
- · end.